WI Educator Effectiveness

**2022–23 DPI Teacher Evaluation Training**

# Protocol

for 2022–23 New and Recertifying Evaluators

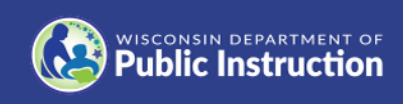

# Overview of the 2022–23 Evaluator Certification/Recertification Process

For the 2022–23 school year, DPI-model new and recertifying evaluators of teachers may fulfill initial certification or recertification requirements by successfully completing a training module using a related learning guide and participating in a collaborative observation, evidence alignment, and feedback activity.

The collaborative observation is designed to support new and recertifying evaluators. The interim certification and recertification is valid for the 2022–23 school year.

#### **Overview of Activity 1:** Training Module with Learning Guide

- o [Click here](https://docs.google.com/forms/d/e/1FAIpQLSfzRPMx_4gZM3j2K7LC-neZ_CuKlMS6ewA9gPLxw-ly_DuPsw/viewform) to register for immediate access to the module and related materials.
- o Successfully complete the self-guided 2022–23 DPI Teacher Evaluation Training module and activities in the accompanying learning guide (Approximately 4.0 hours).
- o Upon completion of the module, you will receive an email confirmation. DPI will receive a copy of the confirmation. You may also choose to send a copy to an additional individual (district administrator, etc.)

### **Overview of Activity 2: Collaborative Observation/Feedback Activity**

- o Complete a shared observation of classroom instruction.
- o Meet with peer collaborator(s) for post-observation discussion.
- o See full instructions on next page

# Collaborative Observation (Activity 2)

### Step 1:

#### **1a. Identify your collaboration peer**

Evaluators seeking initial certification and current evaluators seeking recertification will engage with a peer in the observation activity:

- New evaluators should collaborate with a certified evaluator
- o Recertifying evaluators may collaborate with a certified evaluator or small group of certified evaluators

#### **1b. Develop your observation strategy**

The observation of classroom instruction should last at least 15 minutes. Observations may be conducted in an actual classroom or by using a video

- o Classroom observation (recommended): partners observe the same class at the same time.
- o Video observation (if classroom observation not available): partners observe the same video of a classroom. The video may be of a local classroom or a video obtained from the internet. Contact [educator.effectiveness@dpi.wi.gov](mailto:educator.effectiveness@dpi.wi.gov) if you need help locating a video.

### Step 2: PROTOCOL for the Collaborative Observation

#### **2a. Before the Observation**

- o Check for Bias:
	- Review the notes you took during Activity 1 (the module).
	- Reflect on your personal triggers and preferences. Consider how they might influence your observation.
- $\circ$  If observing/recording a teacher and classroom in your school/district, narrow the focus of the observation. In advance, ask the educator to identify desired feedback, or focus on components that align to educator, school, or district goals.

#### **2b. During the Observation**

**Independently, each observer should:**

- o Collect and document observed evidence.
- $\circ$  Use the Frontline platform as your tool for documenting evidence (unless your school has directed the use of a different tool).

Note: It is not necessary to script all that is said or done within the observation. Evidence may be documented in short statements using abbreviations: Example (T) Teacher (S) student. Evidence can include teacher actions, student actions, etc.

#### **2c. After the Observation**

**Independently, each observer should:**

- o Review your evidence statements to identify any that may include opinion or bias. Adjust the statements, as necessary.
- o Align the collected evidence statements to the Danielson Framework for Teaching (FfT) components and critical attributes:
	- Identify the most relevant FfT components.
	- Identify the critical attributes that best describe the practice demonstrated within the evidence statement(s).
- o Determine strengths (as supported by evidence) and potential areas for growth:
	- Look holistically at the evidence collected around various components within the observation.
	- What do the critical attributes suggest are areas of strength? Next steps for growth?

#### **Together, collaboration peers should:**

- o Discuss the evidence each of you has collected and the components identified
- o Compare how you have aligned the evidence to the Framework for Teaching component(s) and critical attributes.
- $\circ$  In cases of discrepancy, discuss the reason(s) for the discrepancy. Was there a difference in the evidence collected? Was something interpreted differently? Did collaborators align evidence to the Framework differently? Was anything overlooked?
- $\circ$  Discuss the feedback you would provide to the teacher in a postobservation feedback session:
	- What statement could you make to validate strong practice?
	- What clarifying question might you pose to better understand something you observed? Or the thoughts of the teacher?
	- What statement could you make to get the educator to consider next steps for growth and commit to new/ different practice?

## Example Post-observation feedback discussion

The new evaluator identifies 3-5 specific feedback statements they would share with the teacher. For example:

o A statement that validates effective practice.

\_\_\_\_\_\_\_\_\_\_\_\_\_\_\_\_\_\_\_\_\_\_\_\_\_\_\_\_\_\_\_\_\_\_\_\_\_\_\_\_\_\_\_\_\_\_\_\_\_\_\_\_\_\_\_\_\_\_\_\_\_\_\_\_\_\_\_\_\_\_\_\_\_\_\_\_\_\_\_\_\_\_\_\_\_

- $\circ$  A statement that clarifies questions to better understand something you observed, or gets at the thoughts and reflections of the teacher.
- o A statement to encourage the identification of next steps for growth and/or to gain a commitment to trying new or different practices.

The peer evaluator provides feedback to the new evaluator:

- o Affirming effective feedback.
- o Using clarifying questions to determine what is needed to strengthen feedback evaluation efforts going forward.

Resources for additional information:

Archer, J., Cantrell, S., Holtzman, S.L., Joe, J.N., Tocci, C.M., Wood, J. (2016). Better feedback for better teaching: A practical guide to improving classroom observations. Jossey-Bass.

Graham, M., Milanowski, A., Miller, J. (2012). Measuring and promoting interrater agreement of teacher and principal performance ratings. Center for Educator Compensation Reform at Westat.